**REPORT**

Contact person Date Reference Page Pavlos Ollandezos 2023-05-23 1195089 A 1 (2) Division Built Environment +46 10 516 68 64 pavlos.ollandezos@ri.se

Finja Bemix AB Andreas Haldin Finvids väg 6 194 04 Upplands Väsby

# **Testing of hydrophobic impregnation for the protection of concrete structures − Prevention of chloride ingress**

(2 appendices)

#### **1 Assignment**

Testing of *Bemix Condur Creme* hydrophobic impregnation product on concrete with respect to prevention of chloride ingress and infrared analysis. The tests were carried out in accordance with the directions of NT BUILD 515, Edition 1, *Hydrophobic impregnations for Concrete – Prevention of chloride ingress – Filter effect.*

These test results have been published in report 6P00354 A 2016-10-28 for the same product, under another product name.

#### **2 Test schedule**

The test objects and scope of the test are shown in table 1. The tests were carried out between May and October 2016.

| <b>Property</b>                                     | <b>Method</b> | <b>Test object</b>                        |             |
|-----------------------------------------------------|---------------|-------------------------------------------|-------------|
|                                                     |               | <b>Measurements</b><br>Dimensions<br>(mm) | Number      |
| Prevention of chloride<br>$ingress$ – filter effect | NT BUILD 515  | 100x100x50                                | 3 treated   |
|                                                     |               |                                           | 3 untreated |

*Tabel.1. Test schedule for treated and untreated concrete samples*

The concrete and the test specimens were produced and stored at RISE in Borås in accordance with the directions of EN 1766. Tests were carried out on "Type MC(0.45)".

*Bemix Condur Creme* batch nr EB 25448, which arrived at RISE on 26 April 2016, was applied by RISE in accordance with the manufacturer's recommendations. An amount equivalent to approximately 400 g/m<sup>2</sup> was applied to the test surface of each test specimens.

The amount of impregnation product applied was checked by weighing. RISE has no other information relating to the substance and its sampling.

#### **RISE Research Institutes of Sweden AB**

Box 857 501 15 BORÅS SWEDEN

Brinellgatan 4 504 62 Borås SWEDEN

+46 10-516 50 00 +46 33-13 55 02 info@ri.se

Postal address **Office location** Phone / Fax / E-mail This document may not be reproduced other than in full, except with the prior written approval of RISE Research Institutes of Sweden AB.

#### **3 Results**

The chloride profiles of the test specimens was then determined as the Cl<sup>-</sup> level in % of the weight of the concrete in six steps down to a depth of 25 mm in accordance with EN 14629:2007 *Products and systems for the protection and repair of concrete structures – Test methods – Determination of chloride content in hardened concrete.*

The results of the determination of the chloride profile is shown in diagram 1 as the mean of results from three specimens. The measurement data is reported in Appendix 1.

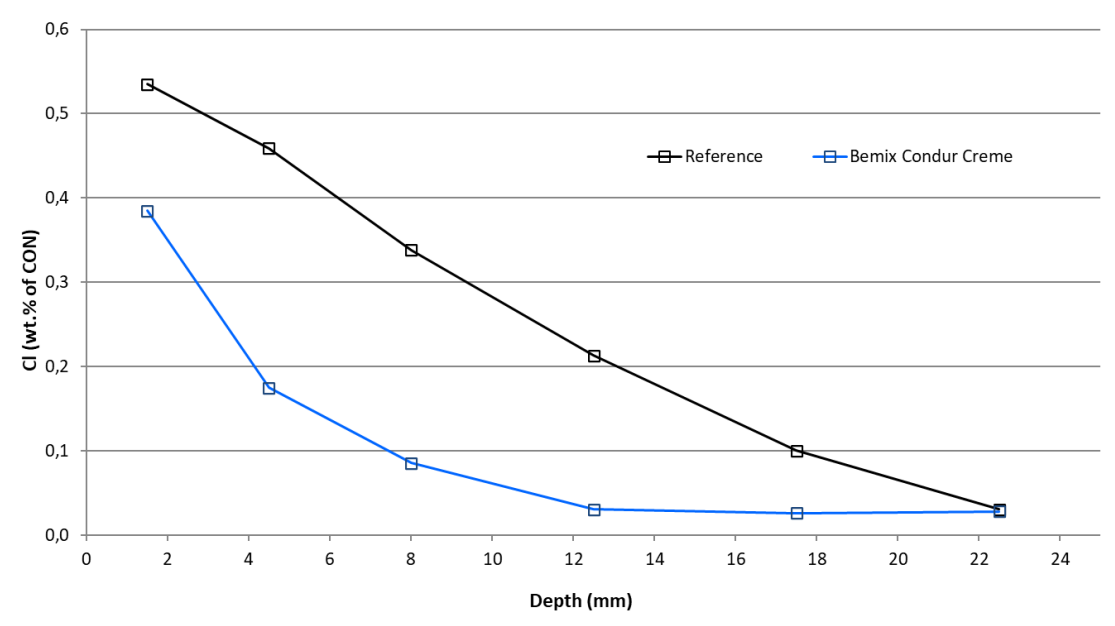

*Diagram 1. Chloride content*

#### **4 Comments**

The tested hydrophobic impregnation product, *Bemix Condur Creme*, meets the requirement of AMA Anläggning 23, LFB.311. The calculated filter effect (FE $_{25}$ ) is 0.68 which is higher than the requirement on minimum value, which is 0.60.

#### **RISE Research Institutes of Sweden AB Infrastructure and Concrete technology - Material Lab**

Performed by

 $^{\prime}$  older

Pavlos Ollandezos

#### **Appendices**

- 1. Test schedule.
- 2. Test results of the determination of the chloride content.

**REPORT**

Appendix 1

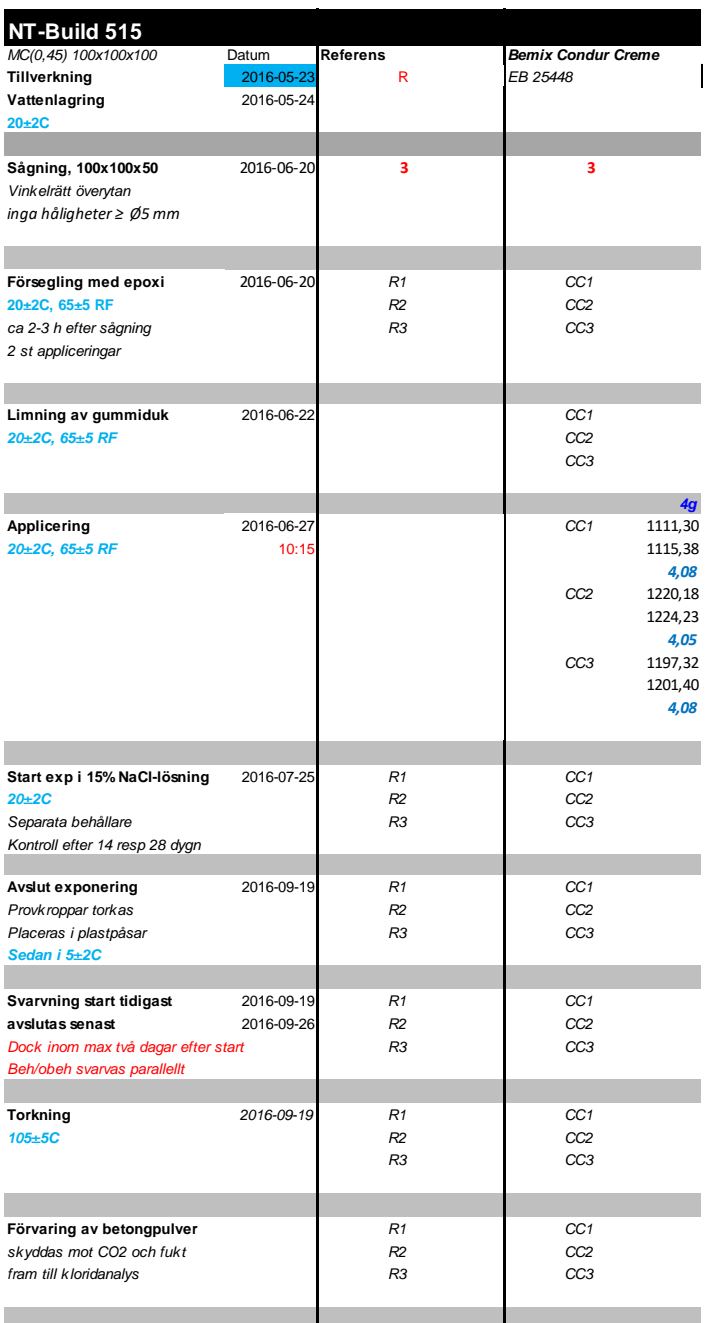

Appendix 2

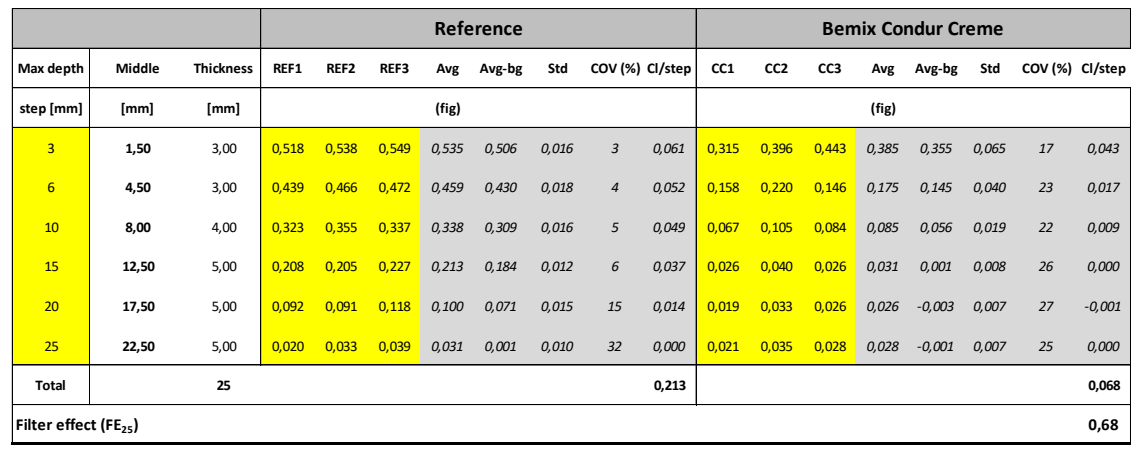

# Verifikat

Transaktion 09222115557493234054

## Dokument

1195089A\_Bemix Condur Creme Huvuddokument 4 sidor Startades 2023-05-23 10:12:57 CEST (+0200) av Pavlos Ollandezos (PO) Färdigställt 2023-05-23 10:13:23 CEST (+0200)

### Signerande parter

Pavlos Ollandezos (PO) RISE Research Institutes of Sweden AB Org. nr 556464-6874 pavlos.ollandezos@ri.se

Signerade 2023-05-23 10:13:23 CEST (+0200)

Detta verifikat är utfärdat av Scrive. Information i kursiv stil är säkert verifierad av Scrive. Se de dolda bilagorna för mer information/bevis om detta dokument. Använd en PDF-läsare som t ex Adobe Reader som kan visa dolda bilagor för att se bilagorna. Observera att om dokumentet skrivs ut kan inte integriteten i papperskopian bevisas enligt nedan och att en vanlig papperutskrift saknar innehållet i de dolda bilagorna. Den digitala signaturen (elektroniska förseglingen) säkerställer att integriteten av detta dokument, inklusive de dolda bilagorna, kan bevisas matematiskt och oberoende av Scrive. För er bekvämlighet tillhandahåller Scrive även en tjänst för att kontrollera dokumentets integritet automatiskt på: https://scrive.com/verify

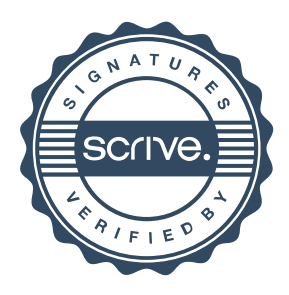